## *Посчитать количество чётных чисел в массиве*

```
import random
mas = []for i in range(0, 10):
  mas.append(random.randint(-100,100))
print(mas)
amount = 0for k in range(0, 10):
 if mas[k] % 2 == 0:
   amount += 1print(amount)
```
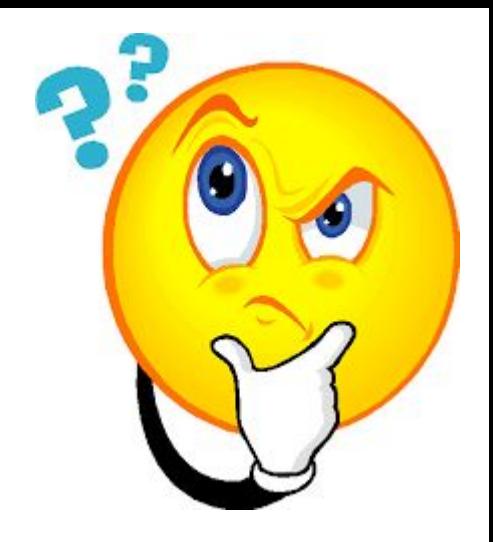